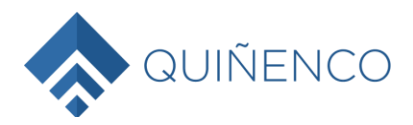

# **QUIÑENCO S.A.** Sociedad Anónima Abierta

# **INSTRUCTIVO DE PARTICIPACIÓN Y VOTACIÓN A DISTANCIA O REMOTA 27ª JUNTA ORDINARIA DE ACCIONISTAS CITADA PARA EL 26 DE ABRIL DE 2024**

El Directorio de Quiñenco S.A. (la "Sociedad"), ha aprobado la implementación y utilización de medios tecnológicos de participación remota en la Junta Ordinaria de Accionistas de la Sociedad, a celebrarse el día 26 de abril de 2024, a las 15:00 horas, en el Hotel Ritz-Carlton, ubicado en Calle El Alcalde N°15, comuna de Las Condes, Santiago (en adelante la "Junta"), la que se realizará presencialmente y a través de medios tecnológicos de participación y votación remota. Los referidos medios tecnológicos deberán garantizar la identidad de los participantes y cautelar los principios de simultaneidad de las votaciones que se efectúen en la Junta y el secreto de las mismas hasta su escrutinio, todo lo anterior en el marco de lo dispuesto en la Norma de Carácter General N°435 y en el Oficio Circular N°1.141 y N°1.149 de la Comisión para el Mercado Financiero.

# **I. ACREDITACIÓN DE PODERES PARA PARTICIPACIÓN A DISTANCIA O REMOTA (Accionistas que participarán por medio de representantes, mandatarios o apoderados)**

Para la participación en la Junta de forma remota, los señores accionistas que opten por asistir por medio de representantes o apoderados, deberán enviar hasta el día 25 de abril de 2024 a las 17:00 horas, un correo electrónico a la casilla poderesquinenco@evoting.cl, manifestando su interés en participar en la Junta por medios que permiten su participación y votación remota, adjuntando copia de los siguientes antecedentes:

- i. Accionistas que sean personas naturales que actuarán por medio de apoderados o representantes: (a) copia por ambos lados de la cédula de identidad vigente del apoderado o representante que actuará en la Junta, su dirección de correo electrónico y teléfono de contacto; (b) poder para comparecer en la Junta con facultades suficientes.
- ii. Accionistas que sean personas jurídicas: (a) copia por ambos lados de la cédula de identidad vigente del apoderado que participará en la Junta, su dirección de correo electrónico y teléfono de contacto; (b) escritura de personería vigente de los representantes legales de la persona jurídica (accionista); y (c) poder del apoderado para comparecer en la Junta con facultades suficientes.

Los custodios con acciones en custodia, deberán indicar la cantidad de acciones por las que recibieron instrucciones y por tanto ejercerán su derecho a voto, debiendo enviar dichas instrucciones al mismo correo electrónico indicado anteriormente.

Una vez recibidos los antecedentes antes señalados y revisada su integridad, se confirmará esta circunstancia mediante correo electrónico enviado a la dirección electrónica desde donde se remitieron los antecedentes. Se hace presente que, de ser procedente, se solicitarán antecedentes adicionales para acreditar las facultades de representación necesarias para participar en la Junta.

**Para evitar retrasos en el ingreso oportuno a la Junta, se recomienda que los accionistas que actúen a través de representantes o apoderados envíen sus poderes a más tardar a las 17:00 horas del día 25 de abril de 2024, de manera que puedan ser revisados con anticipación.**

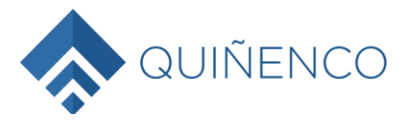

# **II. PARTICIPACIÓN Y VOTACIÓN DISTANCIA O REMOTA**

### **1. PARTICIPACIÓN**

Para participar a distancia o de forma remota en la Junta, los accionistas o sus representantes, según corresponda, deberán ingresar a la página web de la Junta en el sitio https://juntaquinenco.evoting.cl (presionar el botón "Ingresar aquí") y verificar su identidad mediante uno de los dos mecanismos dispuestos para ello:

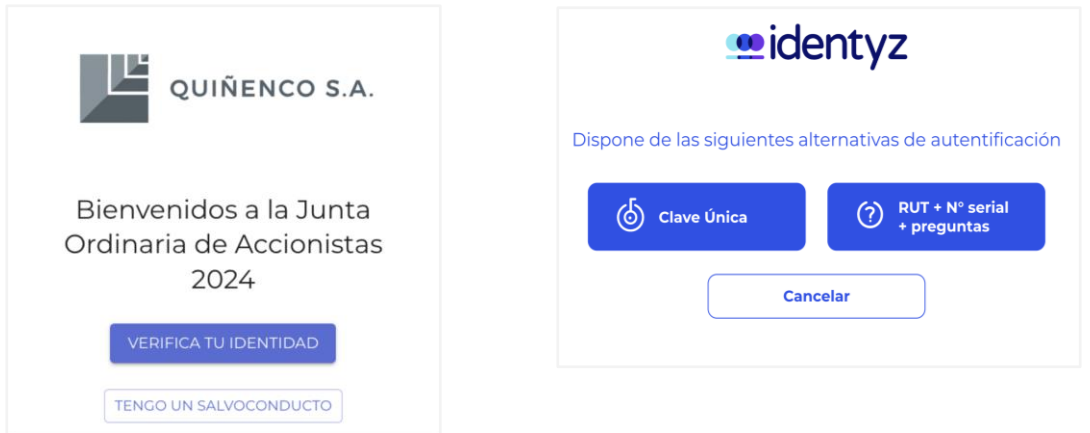

a) **Clave Única**: Debe ingresar su RUT y Clave Única del Registro Civil, luego aceptar los Términos y Condiciones y finalmente hacer clic en "Verificar".

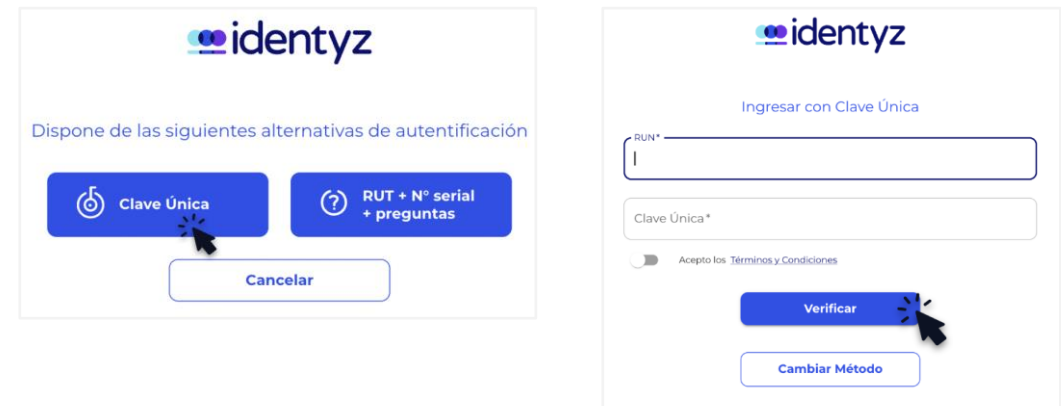

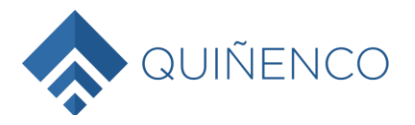

b) **Desafío de preguntas personales:** Deberá ingresar su rol único nacional (RUN) y el número de documento o de serie de su cédula de identidad. Ingresados esos datos, se deberá presionar el botón "Verificar". En seguida, el sistema requerirá que el accionista o su representante verifique su identidad, mediante el "Desafío de 4 Preguntas Personales", que deben ser contestadas correctamente.

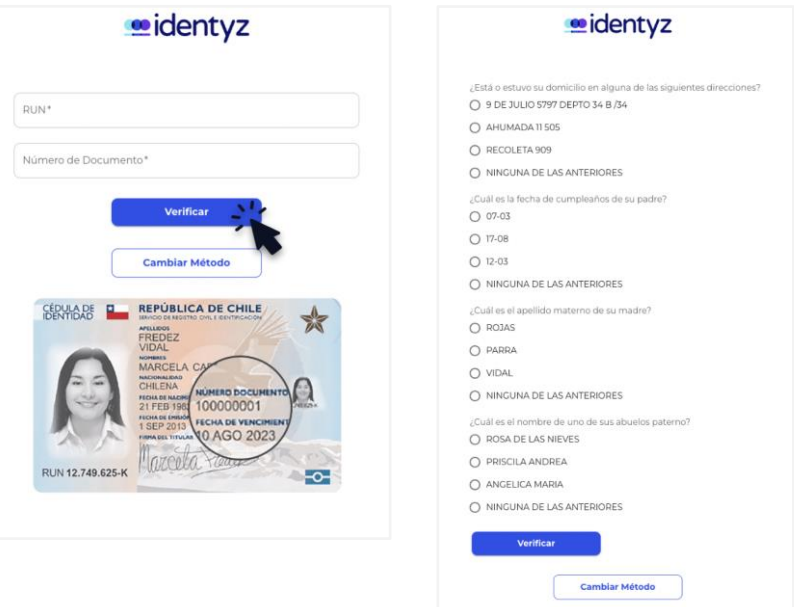

En caso que una o más preguntas fueran contestadas erróneamente, se desplegarán cuatro preguntas adicionales, las que deberán ser contestadas adecuadamente. Si nuevamente se responde mal una pregunta, el sistema se bloqueará y el accionista deberá requerir asistencia a la Mesa de Ayuda de Evoting, llamando por teléfono al número +562 25739322 o escribiendo a la dirección de correo electrónico **[consulta@evoting.cl.](mailto:consulta@evoting.cl)**

Los accionistas extranjeros, excluidos aquellos que tienen sus acciones a través de un custodio, que opten por participar de forma remota en la Junta, deberán tomar contacto vía correo electrónico a la dirección **[consulta@evoting.cl](mailto:consulta@evoting.cl)** con una anticipación de a lo menos 2 días a la fecha de la Junta, donde deberán acreditar su participación. Posterior a este procedimiento se les hará llegar vía correo electrónico desde la casilla **consulta@evoting.cl**, sus credenciales para el acceso el día de la Junta.

Una vez verificada la identidad del accionista o de su representante, se desplegará la página de la Junta, donde aparecerá el nombre del accionista o de su representante, su número de cédula de identidad y el número de acciones propias, representadas o en custodia. Adicionalmente, se mostrará el número de acciones totales de la Sociedad y el número de acciones presentes en la Junta. En caso de corresponder, en la parte inferior se encontrará el detalle de los accionistas que representa el usuario. Una vez iniciada la Junta, se mostrarán las materias que se tratarán en ella.

El sitio contendrá además un acceso a la videoconferencia, que permite conectarse e interactuar en la Junta. Este acceso es único para el usuario, no permite dos accesos simultáneos y lo registrará en la videoconferencia de *ZOOM* con el nombre que corresponde.

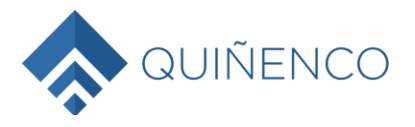

i) **Si se encuentra desde un computador**, para acceder a la videoconferencia deberá presionar el botón "Entrar" o "Join", y luego "Entrar al audio por computadora".

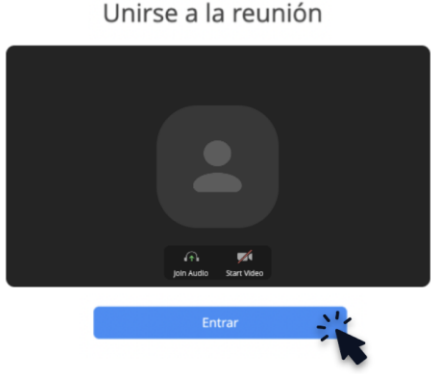

ii) **Si se encuentra desde un dispositivo móvil o tablet**, deberá presionar el botón de acceso "Entrar a la videoconferencia", con el cual accederá a la aplicación *ZOOM*. Es importante mantener abierta tanto la página web (https://juntaquinenco.evoting.cl) como la aplicación Zoom en simultáneo.

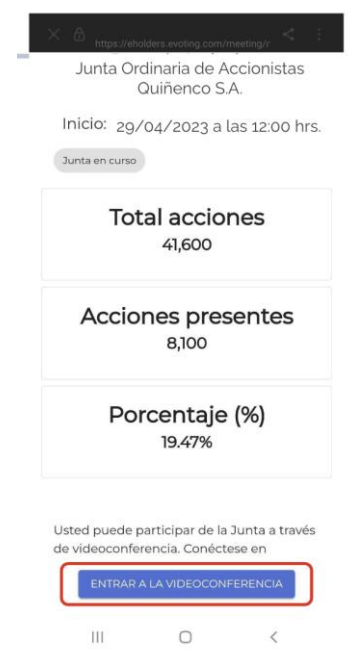

Si algún accionista intentare participar en la Junta de manera remota una vez que ésta se hubiere iniciado y las puertas digitales se hayan cerrado, el sistema impedirá su participación en ella. Es por esto que el acceso estará abierto 45 minutos antes del inicio. Se recomienda ingresar con anticipación para probar su conectividad.

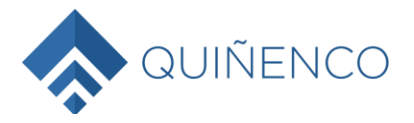

Durante el desarrollo de la Junta, los micrófonos de los participantes se mantendrán silenciados, salvo durante las votaciones que se realicen por aclamación o de viva voz, de conformidad al punto II.2 siguiente. En caso que algún accionista que participe de manera remota decida hacer uso de su derecho a voz en la Junta, éste deberá requerir hacer uso de la palabra. Una vez que se le otorgue la palabra, se le habilitará el micrófono para participar. Concluida su intervención, nuevamente se silenciará su micrófono.

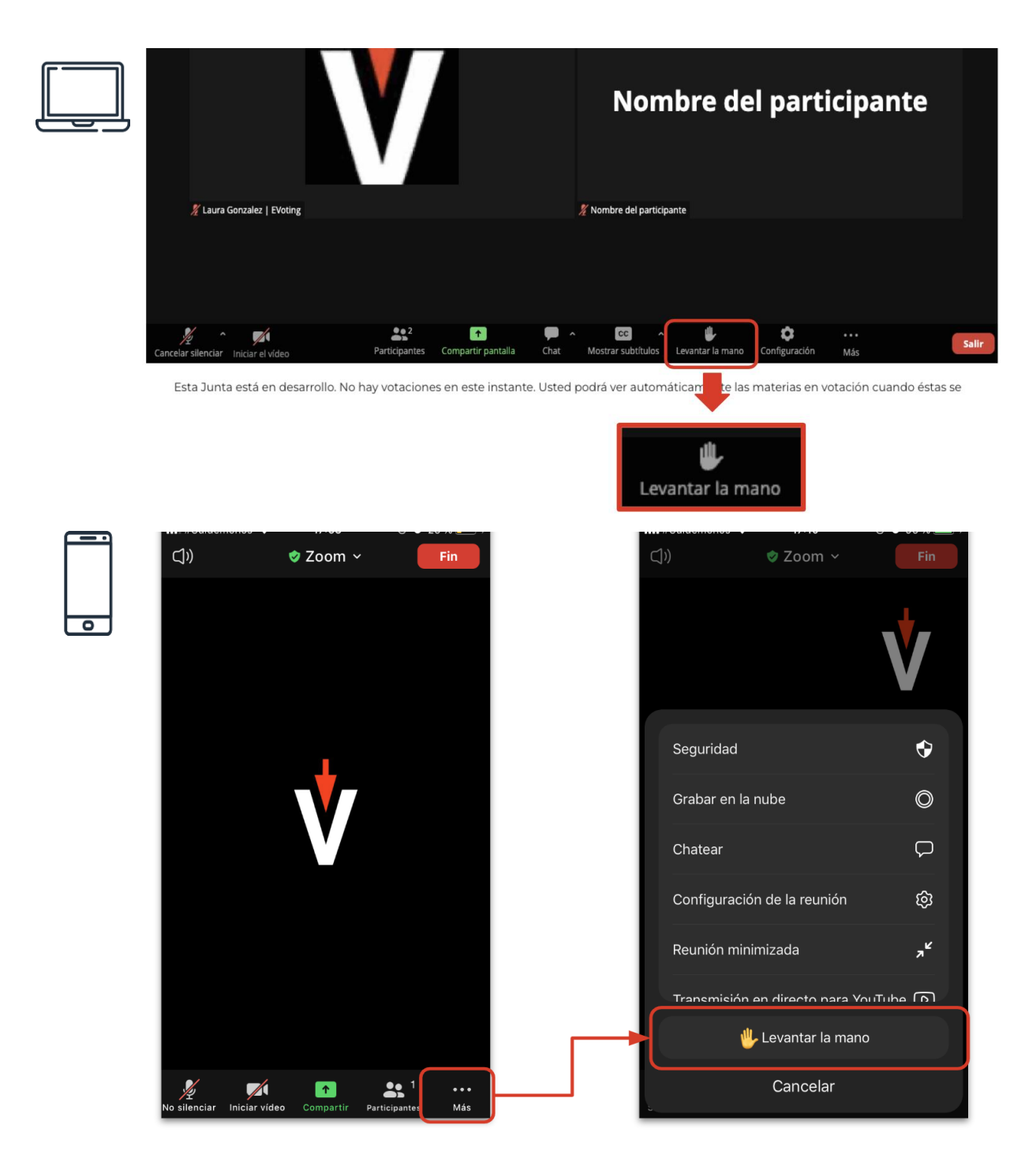

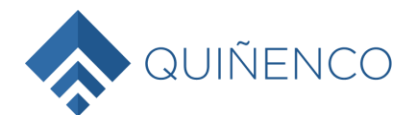

# **2. VOTACIÓN**

Para efectos de lo dispuesto en el Reglamento de Sociedades Anónimas y la Norma de Carácter General N°273 de la Comisión para el Mercado Financiero, la Sociedad ha dispuesto los siguientes sistemas de votación para ser usados en la Junta:

- i. Por Aclamación: Por acuerdo unánime de los accionistas con derecho a voto, se podrá omitir la votación individual de una o más materias y se procederá por aclamación.
- ii. Sistema Simplificado: En todas las materias sometidas a votación en esta Junta, en que no se pueda proceder por aclamación, se utilizará un sistema de votación simplificado, esto es, de viva voz, a fin de dejar constancia en acta de las acciones que no emitan voto, se abstengan o que rechacen la materia sujeta al escrutinio; o bien, de aquellas que hayan votado a favor, en caso de ser rechazada la respectiva propuesta.

En caso de utilizar alguno de los sistemas anteriores, aquellos accionistas a quienes la ley exige emitir su voto a viva voz, deberán identificarse al momento de ser requeridos por el Secretario, de lo cual se dejará constancia en el acta de la Junta. Conforme lo establece el inciso quinto del artículo 62 de la Ley de Sociedades Anónimas, esta obligación se entenderá cumplida cuando la emisión del voto se haga mediante el sistema de votación simplificado.

iii. Mediante plataforma de EVoting: en el caso que no se logre acuerdo unánime para proceder a votar por aclamación o mediante el sistema simplificado, se contempla el mecanismo de votación utilizando la plataforma de EVoting que se encuentra desplegada en su pantalla.

Las materias sometidas a voto se encuentran detalladas en la referida plataforma según el orden de la tabla, debiendo el accionista ejercer su derecho indicando en cada materia objeto de votación si vota a favor, en contra o se abstiene.

Se otorgará un lapso determinado, señalado mediante un temporizador en la misma página de votación, para que los accionistas ejerzan su derecho. Al costado derecho se indicará si la votación está cerrada, abierta o finalizada.

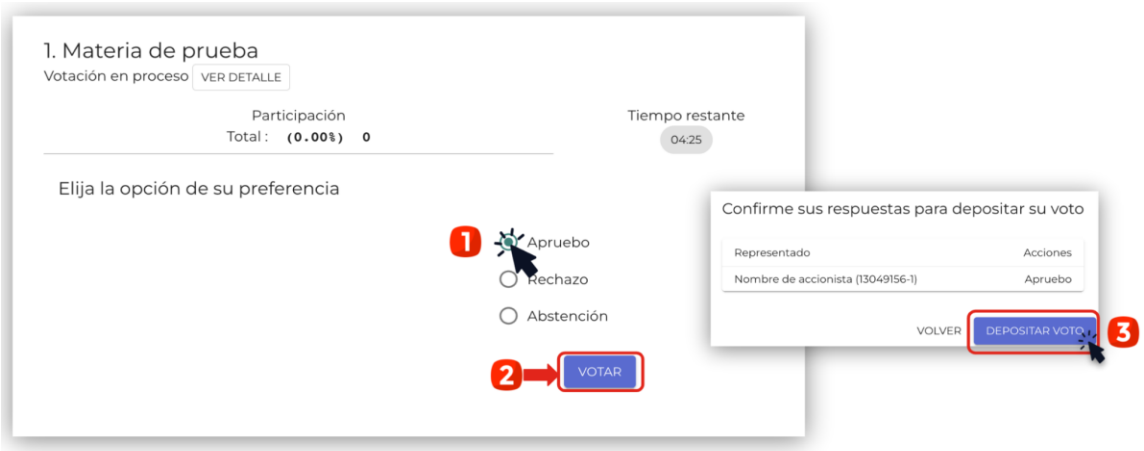

En el caso de las votaciones de los custodios, estos podrán distribuir su voto de acuerdo a la ley, tanto por cantidad de acciones como por porcentaje, indicando en todo momento el número de acciones que se están votando y cuántas quedan por votar, e impidiendo el voto por más acciones de las que se es dueño o se representa. Una vez finalizada la votación, podrán pedir la palabra para indicar su forma de

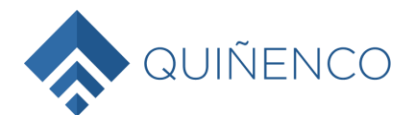

votación, de manera que quede ésta consignada en el acta respectiva.

Una vez emitido el voto por parte de un accionista o su representante, el sistema mostrará el voto emitido, lo recibirá y guardará hasta que finalice la votación general de la respectiva materia.

El proceso terminará cuando todos los accionistas hayan votado en la materia o cuando haya terminado el tiempo de votación. En caso que hubiere accionistas o representantes de estos que participaren de manera presencial en la Junta, la votación se efectuará en la misma plataforma según lo antes indicado y, una vez emitido el total de los votos o terminado el tiempo de votación, se comunicará el resultado general de la votación.

Finalizada la votación así efectuada, los resultados se publicarán de manera inmediata, cumpliendo así con los principios de simultaneidad y de secreto con publicidad posterior de las votaciones.

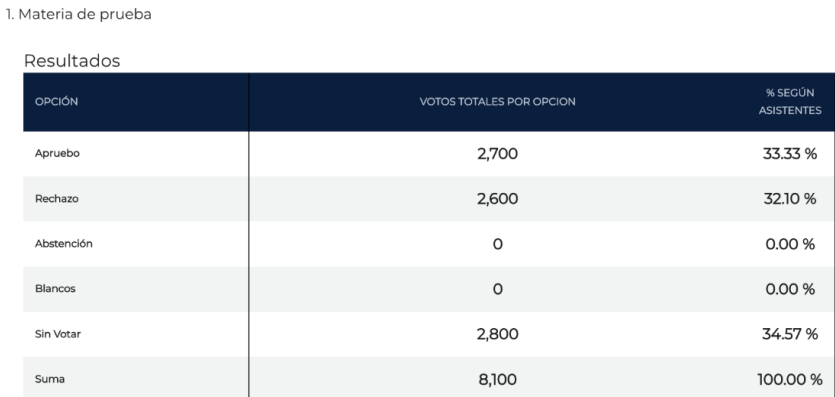

En la elección de directores, el accionista o su representante podrá distribuir su voto entre los candidatos presentados, tanto por cantidad de acciones como por porcentaje, indicando en todo momento el número de acciones que se están votando y cuántas quedan por votar, e impidiendo el voto por más acciones de las que se es dueño o se representa.

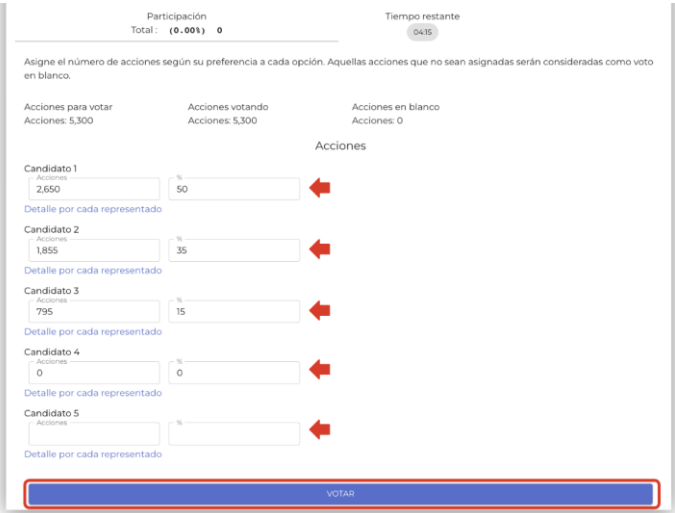

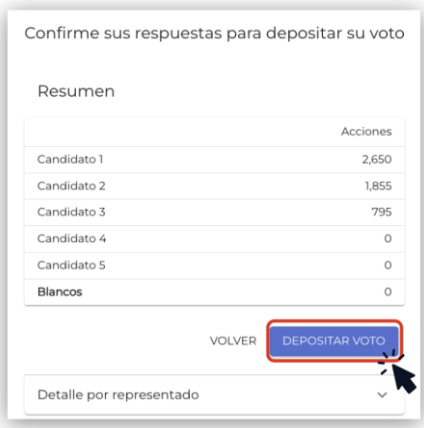

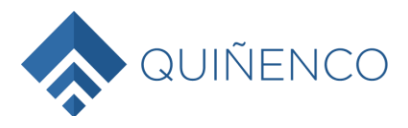

#### **III. CONSIDERACIONES GENERALES**

- i. **Requisitos Mínimos:** Para participar en la Junta se requerirá contar con un dispositivo con acceso a Internet, cámara web, parlantes y micrófono debidamente habilitado. En caso de no contar con estos, se corre el riesgo de no poder participar en la Junta, o no ver su desarrollo o estar impedido de ejercer su derecho a voz. Se sugiere utilizar audífonos personales y micrófono para mejorar la experiencia de desarrollo de la Junta.
- ii. **Acceso a Internet:** Para participar en la Junta se requiere contar con conexión a Internet. Atendido a que es un servicio de *streaming* que requiere alta capacidad y estabilidad, se sugiere contar con un ancho de banda suficiente que permita la participación ininterrumpida y una adecuada experiencia de participación en la Junta. En caso de no contar con una adecuada conexión, su experiencia puede verse afectada o podrá salir de la Junta. Se sugiere además contar con el navegador Google Chrome para el acceso a la plataforma. Del mismo modo, en caso que tenga un plan con uso de datos limitado, atendida la naturaleza del *streaming*, este podría consumir todo o parte importante de sus datos.
- iii. **Recuerde que, si se encuentra conectado desde un teléfono móvil o un tablet, debe mantener ambas ventanas abiertas:** Plataforma de votaciones y videoconferencia *ZOOM*.

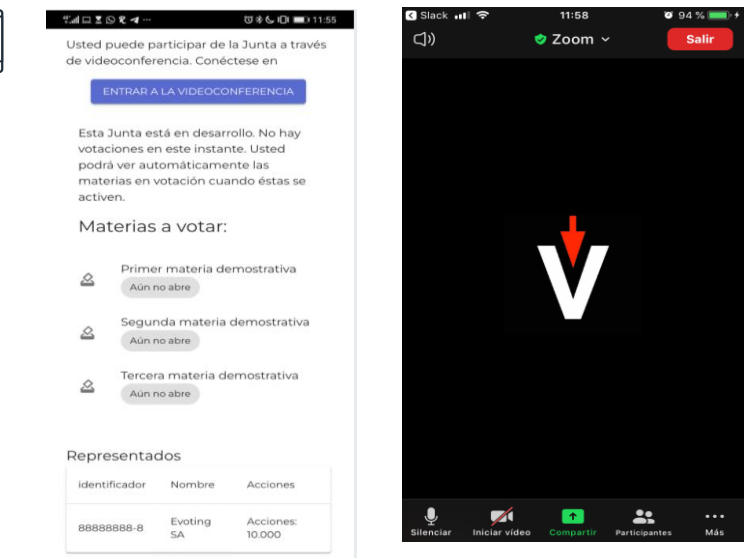

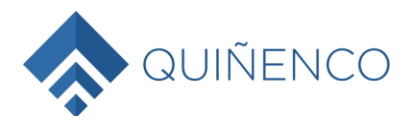

#### **IV. PRUEBA DEL SISTEMA**

Se realizará una prueba abierta de la plataforma completa para que, quienes así lo deseen, puedan comprobar el funcionamiento del aplicativo. Dicha prueba se hará el día 25 de abril a las 16:00 horas, debiendo acceder los accionistas o sus representantes a la página https://juntaquinenco.evoting.cl Para ello, en el caso de los representantes, deberán haber enviado sus poderes con anterioridad al inicio de la prueba.

**COMO MEDIDA DE RESGUARDO Y PARA EVITAR MOLESTIAS Y RETRASOS, LOS ACCIONISTAS QUE PARTICIPEN REMOTAMENTE PODRÁN CONECTARSE A PARTIR DE LAS 14:15 HORAS DEL DIA 26 DE ABRIL DE 2024, DE MANERA QUE SE ENCUENTREN TODOS LOS ACCIONISTAS DEBIDAMENTE CONECTADOS Y OPERATIVOS A LA HORA DE INICIO DE LA JUNTA.**

**MESA DE AYUDA: EN TODO MOMENTO DURANTE EL DESARROLLO DE LA JUNTA ESTARÁ DISPONIBLE PARA LOS ACCIONISTAS LA ASISTENCIA TÉCNICA DE LA MESA DE AYUDA ACCESIBLE DE MANERA TELEFÓNICA EN EL NÚMERO +562 25739322 Y POR CORREO ELECTRÓNICO EN LA DIRECCIÓN [CONSULTA@EVOTING.CL,](mailto:CONSULTA@EVOTING.CL) TANTO PARA SOLUCIONAR PROBLEMAS TÉCNICOS CON EL ACCESO A LA PLATAFORMA DE VOTACIÓN O A LA VIDEOCONFERENCIA.**